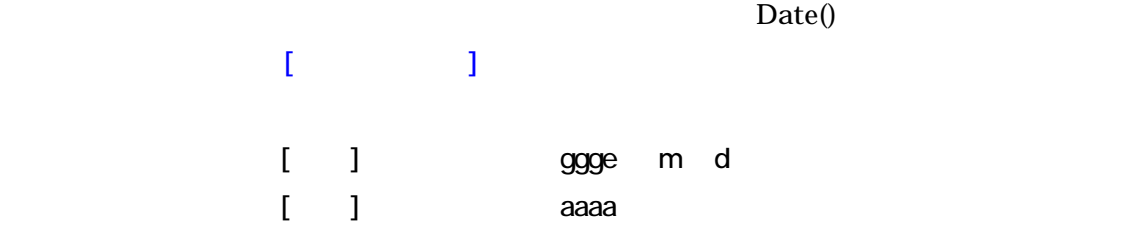

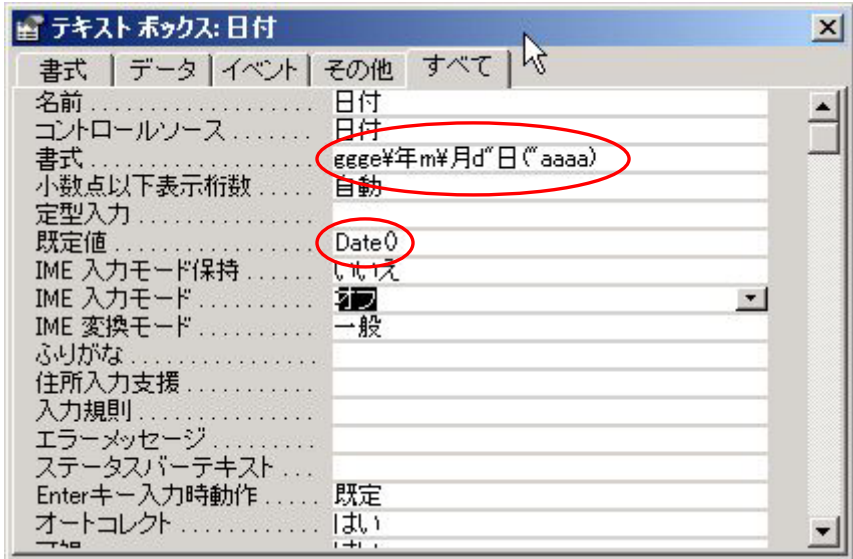

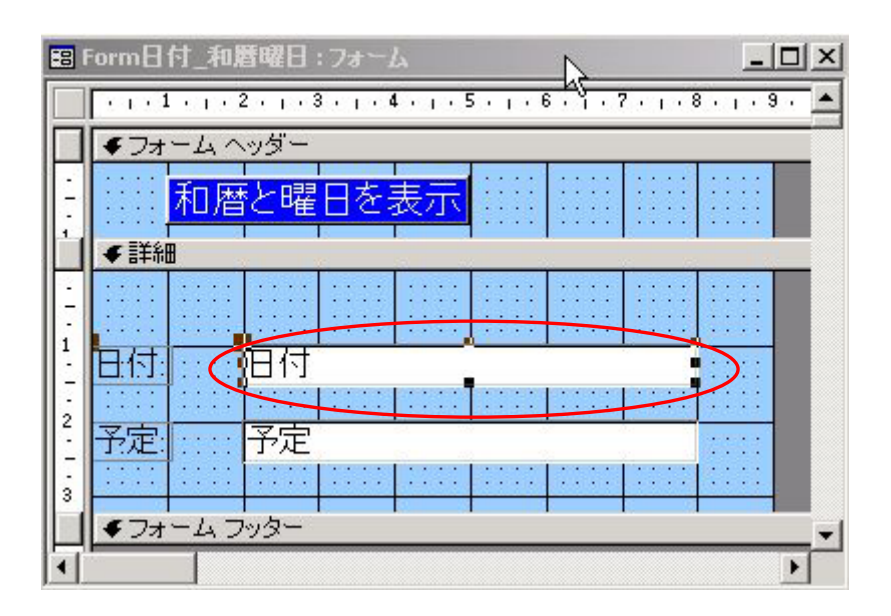

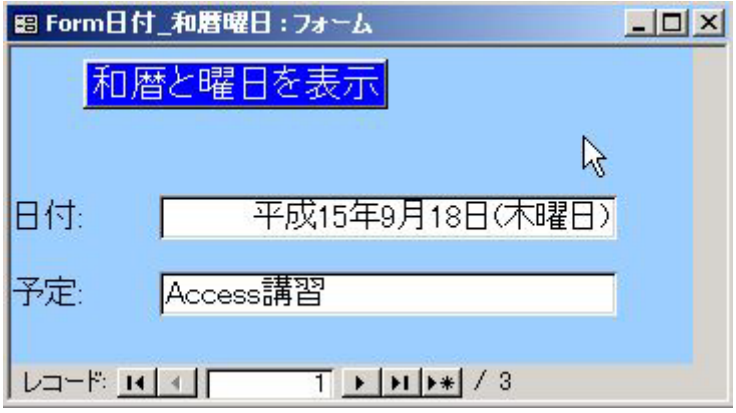

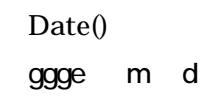

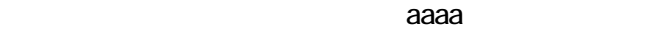

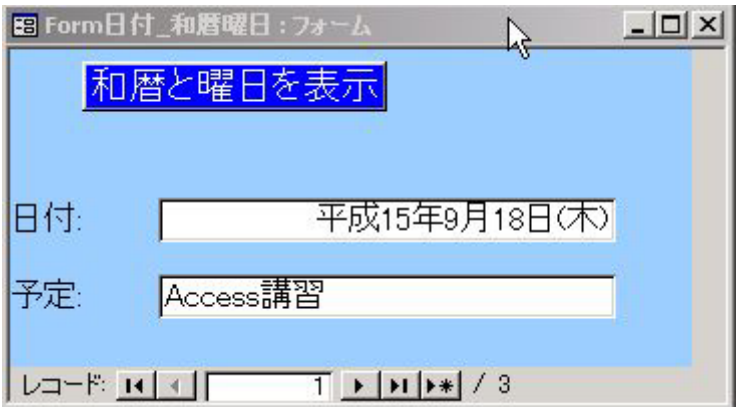

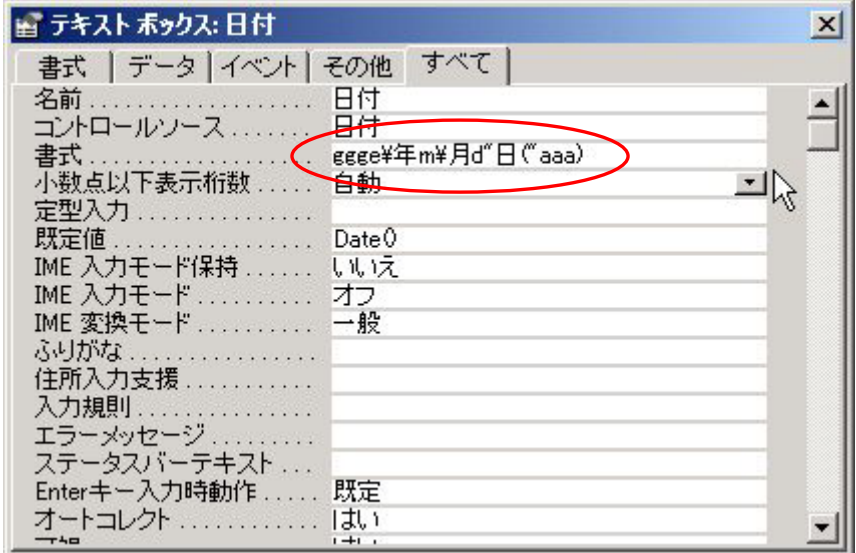

aaa